## Metodo simplex

Fatima de los Ángeles -Sanchez -Aguilar  $<sup>1</sup>$ </sup>

<sup>1</sup>Tecnológico Nacional de México - Campus Zacatecas Occidente

19 de febrero de 2020

## REDDY MIKKS

Una encuesta de demanda indica que la demanda diaria de pintura para interiores no puede exceder la de pinturas exteriores en más de 1 tonelada.

Así mismo que la demanda diaria máxima de pintura para interiores es de 2 toneladas.

Reddy mikks se propone determinar la mejor combinación óptima de pinturas para interiores y exteriores que maximicen la utilidad de área total.

Todos los modelos de 10 constan de tres componentes básicos.

- **Las variables de decisión**
- El objetivo que se necesita optimizar
- $\blacksquare$  Las restricciones que solución debe satisfacer

x1=Toneladas producidas diariamente de pintura para exteriores

x2=Toneladas producidas diariamente de pintura para interiores

 $z = 5$ <sub>x1</sub> +4<sub>x2</sub>

## RESTRICCIONES

 $6_{x1} + 2_{x2} \leq 24$ 

 $x_1+2x_2 \leq 6$ 

 $-x_1+x_2 \leq 1$ 

 $x_2 \leq 2$ 

 $X_1$ .  $X_2 \leq 0$ 

Para rezalizar el ejecercicio por el metodo simplex, utilizamos la plataforma de excel para obtener las operaciones y el resultado.

- Lo primero que realice es fijar el objetivo
- Se ingresan las restricciones
- $\blacksquare$ <br> Se ingresa una tabla y se define cada área
- $\blacksquare$  Se colocan los totales
- Se ingresa a solver
- Empezamos a fijar los resultados
- Definir si se va a maximizar o minimizar
- Despues se agrega las restricciones que queremos colocar
- $\blacksquare$  Seleccionamos el método en este caso es método simplex
- Finalmente seleccionamos Resolver

1) Lo primero que realizamos es ingresar a la plataforma de excel, luego ingresamos los datos de las descripción del ejercicio las restricciones, fijando para casa una de las areas :

| xII<br>ARCHIVO          | $6 - 0 - 1$<br>я.<br><b>INICIO</b>      | INSERTAR DISEÑO DE PÁGINA           |                                                                                                    | FÓRMULAS<br><b>DATOS</b>    | REVISAR<br>VISTA | Libro2 - Excel                                |                                                         |   |                                                                                                    |                                                             | $\overline{\mathbf{r}}$<br>$\Box \quad -$                                                              | $B \times$<br>Iniciar sesión |
|-------------------------|-----------------------------------------|-------------------------------------|----------------------------------------------------------------------------------------------------|-----------------------------|------------------|-----------------------------------------------|---------------------------------------------------------|---|----------------------------------------------------------------------------------------------------|-------------------------------------------------------------|----------------------------------------------------------------------------------------------------|------------------------------|
| Pegar                   | X,<br>Calibri<br>Go.<br>Portapapeles ra | Fuente                              | $\overline{\cdot}$ 11 $\overline{\cdot}$ A' A' $\overline{=}$ $\equiv$<br>$=$ $\frac{3}{2}$ .<br>N K S - 田 - ウ - A - 三三三 紀五 田 combinary centrar - S - % 80 は 8<br>$\Gamma_{\rm R}$ | Ajustar texto<br>Alineación | $\tau_{\rm R}$ . | General<br>Número<br>$\Gamma_{\rm M}^{\rm o}$ | 鵥<br>₩<br>condicional - como tabla - celda -<br>Estilos | V | 픎<br>ij<br>P<br>Formato Dar formato Estilos de Insertar Eliminar Formato<br>$\downarrow$<br>Celdas | $\sum$ Autosuma $\rightarrow$<br>J Rellenar *<br>E Borrar + | $\frac{A}{2}$<br>Ordenar<br>Buscary<br>y filtrar - seleccionar -<br>Modificar                          | $\hat{\phantom{a}}$          |
| E22                     | $\mathbf{v}$ .                          | $\swarrow$ $ f_{\rm x}$<br>$\times$ |                                                                                                    |                             |                  |                                               |                                                         |   |                                                                                                    |                                                             |                                                                                                    | $\checkmark$                 |
|                         | Α                                       | B                                   | C                                                                                                    | D                           | E                | F                                             | G                                                       | H | т                                                                                                  | ÷                                                           | К                                                                                                    | E                            |
| 1                       |                                         | <b>Reddy Mikks</b>                  |                                                                                                    |                             |                  |                                               |                                                         |   |                                                                                                    |                                                             |                                                                                                    |                              |
| $\overline{2}$          | Datos de entrada:                       |                                     |                                                                                                    |                             |                  |                                               |                                                         |   |                                                                                                    |                                                             |                                                                                                    |                              |
| 3                       |                                         | x1                                  | x2                                                                                                    |                             |                  |                                               |                                                         |   |                                                                                                    |                                                             |                                                                                                    |                              |
| 4                       |                                         | Exterior                            | Interioir                                                                                                    | <b>Totales</b>              |                  | Limites                                       |                                                         |   |                                                                                                    |                                                             |                                                                                                    |                              |
| 5                       | Objetivo                                | 5                                   | 4                                                                                                    |                             |                  |                                               |                                                         |   |                                                                                                    |                                                             |                                                                                                    |                              |
| 6                       | Materia prim                            | 6                                   | 4                                                                                                    |                             |                  |                                               |                                                         |   |                                                                                                    |                                                             |                                                                                                    |                              |
| 7                       | Materia prim                            | 1                                   | $\overline{a}$                                                                                                    |                             |                  |                                               |                                                         |   |                                                                                                    |                                                             |                                                                                                    |                              |
| 8                       | Limite de me                            | $-1$                                | 1                                                                                                    |                             |                  |                                               |                                                         |   |                                                                                                    |                                                             |                                                                                                    |                              |
| 9                       | Limite de der                           | $\Omega$                            | $\overline{1}$                                                                                                    |                             |                  |                                               |                                                         |   |                                                                                                    |                                                             |                                                                                                    |                              |
| 10                      |                                         | $>=0$                               | $>=0$                                                                                                    |                             |                  |                                               |                                                         |   |                                                                                                    |                                                             |                                                                                                    |                              |
| 11                      | <b>Resultados:</b>                      |                                     |                                                                                                    |                             |                  |                                               |                                                         |   |                                                                                                    |                                                             |                                                                                                    |                              |
| 12                      |                                         | x1                                  | x <sub>2</sub>                                                                                                    | z                           |                  |                                               |                                                         |   |                                                                                                    |                                                             |                                                                                                    |                              |
| 13                      | <b>Solucion</b>                         |                                     |                                                                                                    |                             |                  |                                               |                                                         |   |                                                                                                    |                                                             |                                                                                                    |                              |
| 14                      |                                         |                                     |                                                                                                    |                             |                  |                                               |                                                         |   |                                                                                                    |                                                             |                                                                                                    |                              |
| 15                      |                                         |                                     |                                                                                                    |                             |                  |                                               |                                                         |   |                                                                                                    |                                                             |                                                                                                    |                              |
| 16<br>$-4.7$            |                                         |                                     |                                                                                                    |                             |                  |                                               |                                                         |   |                                                                                                    |                                                             |                                                                                                    | $\overline{\phantom{a}}$     |
| $\langle \cdot \rangle$ | Hoja1                                   | $^{\circ}$                          |                                                                                                    |                             |                  |                                               | $\frac{1}{2}$                                           |   |                                                                                                    |                                                             |                                                                                                    | $\overline{\phantom{a}}$     |
| <b>LISTO</b>            |                                         |                                     |                                                                                                    |                             |                  |                                               |                                                         |   |                                                                                                    | 囲<br>画<br>ш                                                 |                                                                                                    | 142%<br>٠                    |
| æ                       |                                         |                                     | [x ]]                                                                                                    | w                           |                  |                                               |                                                         |   |                                                                                                    |                                                             | $ES = \frac{1}{2}$ $\frac{1}{2}$ $\frac{1}{2}$ $\frac{1}{2}$ $\frac{1}{2}$ $\frac{1}{2}$ $\frac{1}{2}$ | 06:46 p.m.<br>18/02/2020     |

Figura 1: Ingresar Datos

 $2)$ Luego ingresar a archivos, después complementos y finalmente activamos solver :

| <b>ARCHIVO</b><br>Pegar   | <b>INICIO</b><br>X<br>Calibri<br>ha -<br>$\mathbf{x}$<br>Portapapeles ra | INSERTAR DISEÑO DE PÁGINA<br>Fuente | $\cdot$ 11 $\cdot$ A $\lambda$ = =<br>N K S - 田 -   Ô - <u>A</u> -   三 三   <del>E 三</del>   三   三   Ombinary centrar -<br>$\Gamma_{\mathbf{X}}$ | FÓRMULAS<br>DATOS<br>$\mathcal{P}_{\mathcal{F}}$ .<br>Ajustar texto<br>Alineación | REVISAR<br><b>VISTA</b><br>$\Gamma_{\rm H}$ . | General<br>$$ - 96$ 00 $$ + 23$<br>Número<br>ry. | 鵥<br>D<br>Formato<br>condicional * como tabla * celda *<br>Estilos | V | 픎<br>⋑<br>Ħ<br>÷<br>Dar formato Estilos de Insertar Eliminar Formato<br>$\downarrow$<br>į,<br>Celdas | $\sum$ Autosuma $\rightarrow$<br>Pellenar *<br>E Borrar - | $\frac{A}{2}$<br>譱<br>Ordenar<br>Buscar y<br>y filtrar * seleccionar *<br>Modificar | Iniciar sesión<br>$\boldsymbol{\wedge}$ |
|---------------------------|--------------------------------------------------------------------------|-------------------------------------|----------------------------------------------------------------------------------------------------|-----------------------------------------------------------------------------------|-----------------------------------------------|--------------------------------------------------|--------------------------------------------------------------------|---|----------------------------------------------------------------------------------------------------|-----------------------------------------------------------|-------------------------------------------------------------------------------------|-----------------------------------------|
| E22                       | $\mathbf{v} = \mathbf{v}$                                                | $f_{\rm x}$<br>$\mathsf{X} \times$  |                                                                                                    |                                                                                   |                                               |                                                  |                                                                    |   |                                                                                                    |                                                           |                                                                                     |                                         |
|                           | Α                                                                        | B                                   | C                                                                                                    | D                                                                                 | E                                             | F                                                | G                                                                  | H | I                                                                                                    | J                                                         | К                                                                                   |                                         |
| 1                         |                                                                          | <b>Reddy Mikks</b>                  |                                                                                                    |                                                                                   |                                               |                                                  |                                                                    |   |                                                                                                    |                                                           |                                                                                     |                                         |
| $\overline{a}$            | Datos de entrada:                                                        |                                     |                                                                                                    |                                                                                   |                                               |                                                  |                                                                    |   |                                                                                                    |                                                           |                                                                                     |                                         |
| 3                         |                                                                          | x1                                  | x2                                                                                                    |                                                                                   |                                               |                                                  |                                                                    |   |                                                                                                    |                                                           |                                                                                     |                                         |
| 4                         |                                                                          | Exterior                            | Interioir                                                                                                    | <b>Totales</b>                                                                    |                                               | <b>Limites</b>                                   |                                                                    |   |                                                                                                    |                                                           |                                                                                     |                                         |
| 5                         | Objetivo                                                                 | 5                                   | $\overline{a}$                                                                                                    |                                                                                   |                                               |                                                  |                                                                    |   |                                                                                                    |                                                           |                                                                                     |                                         |
| 6                         | Materia prim                                                             | 6                                   | $\overline{a}$                                                                                                    |                                                                                   |                                               |                                                  |                                                                    |   |                                                                                                    |                                                           |                                                                                     |                                         |
| 7                         | Materia prim                                                             | 1                                   | $\overline{2}$                                                                                                    |                                                                                   |                                               |                                                  |                                                                    |   |                                                                                                    |                                                           |                                                                                     |                                         |
| 8                         | Limite de me                                                             | $-1$                                | 1                                                                                                    |                                                                                   |                                               |                                                  |                                                                    |   |                                                                                                    |                                                           |                                                                                     |                                         |
| 9                         | Limite de der                                                            | $\mathbf{0}$                        | $\mathbf{1}$                                                                                                    |                                                                                   |                                               |                                                  |                                                                    |   |                                                                                                    |                                                           |                                                                                     |                                         |
| 10                        |                                                                          | $>=0$                               | $>=0$                                                                                                    |                                                                                   |                                               |                                                  |                                                                    |   |                                                                                                    |                                                           |                                                                                     |                                         |
| 11                        | <b>Resultados:</b>                                                       |                                     |                                                                                                    |                                                                                   |                                               |                                                  |                                                                    |   |                                                                                                    |                                                           |                                                                                     |                                         |
| 12                        |                                                                          | x1                                  | x2                                                                                                    | z                                                                                 |                                               |                                                  |                                                                    |   |                                                                                                    |                                                           |                                                                                     |                                         |
| 13                        | <b>Solucion</b>                                                          |                                     |                                                                                                    |                                                                                   |                                               |                                                  |                                                                    |   |                                                                                                    |                                                           |                                                                                     |                                         |
| 14                        |                                                                          |                                     |                                                                                                    |                                                                                   |                                               |                                                  |                                                                    |   |                                                                                                    |                                                           |                                                                                     |                                         |
| 15                        |                                                                          |                                     |                                                                                                    |                                                                                   |                                               |                                                  |                                                                    |   |                                                                                                    |                                                           |                                                                                     |                                         |
| 16                        |                                                                          |                                     |                                                                                                    |                                                                                   |                                               |                                                  |                                                                    |   |                                                                                                    |                                                           |                                                                                     |                                         |
| $-17$<br>$\sim$ 100 $\pm$ | Hoja1                                                                    | $\bigoplus$                         |                                                                                                    |                                                                                   |                                               |                                                  | $\pm$ $\pm$                                                        |   |                                                                                                    |                                                           |                                                                                     | $\overline{r}$                          |
| <b>LISTO</b>              |                                                                          |                                     |                                                                                                    |                                                                                   |                                               |                                                  |                                                                    |   |                                                                                                    | 囲<br>ш<br>圃                                               |                                                                                     | 142%                                    |

Figura 2: Activar solver

3)Después definimos si es maximizar o para minimizar, así mismo agregamos el rango y finalmente agregamos las restricciones.

| $6 - 0 - 1$                                                                                                    | <b>JO FATIMA - Excel</b>                                                                                                    | $7 \times -7 \times$                                                                                                    |
|----------------------------------------------------------------------------------------------------|----------------------------------------------------------------------------------------------------|----------------------------------------------------------------------------------------------------|
| DISEÑO DE PÁGINA<br>FÓRMULAS<br><b>INSERTAR</b><br>INICIO                                                                                                    | <b>DATOS</b><br>REVISAR<br>VISTA                                                                                                    | Iniciar sesión                                                                                                    |
| 2 Congrienes<br><b>B</b> Desde Access<br>ē1<br>Ġ<br>۰ò<br>Propiedades<br>a Desde web<br>Actualizar<br>Conexiones<br>De otras<br><b>B</b> Editar vinculos<br><b>Th</b> Desde texto<br>todo -<br>fuentes -<br>existentes<br>Obtener datos externos<br>Conexiones | <b>E</b> Borrar<br>B⇒<br>84.<br>ńb<br>$\mathbb{Z}$<br>=g<br>$\approx$<br>To Volver a aplicar<br>Validación Consolidar Análisis de Relaciones<br>[ Ordenar<br>Texto en Relleno<br>Ouitar.<br>Filtro.<br>$\mathbf{x}$<br>Parámetros de Solver | <sup>2</sup> Solver<br>忸<br>7<br>碢<br>Æ<br>$\sim$<br>Agrupar Desagrupar Subtotal<br>Esquema<br>Análisis<br>$\sim$<br>$\hat{\phantom{a}}$                                                                                 |
| fx.<br>٠<br>✓                                                                                                    |                                                                                                    |                                                                                                    |
| c<br>D<br>R<br>Δ                                                                                                    | 医<br>SPS4<br>Establecer objetivo:<br>м                                                                                                    | ö<br>p<br>N                                                                                                    |
| <b>Reddy Mikks</b>                                                                                                    | Para:<br>© Min<br><sup>(b)</sup> Máx<br><b>O</b> Valor de:                                                                                                    |                                                                                                    |
| $\overline{2}$<br>Datos de entrada:                                                                                                    |                                                                                                    |                                                                                                    |
| lx2<br>3<br>x1                                                                                                    | Cambiando jas celdas de variables:<br>医<br><b>SBS13:SCS13</b>                                                                                                    |                                                                                                    |
| Exterior<br><b>Interioir</b><br><b>Totales</b><br>Δ                                                                                                    |                                                                                                    |                                                                                                    |
| Objetivo<br>5                                                                                                    | Suleto a las restricciones:                                                                                                    |                                                                                                    |
| Materia prima 1<br>6<br>$\leq$<br>6                                                                                                    | $0.525$ $\epsilon = 5.282$<br>Agregar                                                                                                    |                                                                                                    |
| Materia prima 2<br>$\leq$                                                                                                    | $SE56 \leftarrow SC56$<br>$$857 < - $557$                                                                                                    |                                                                                                    |
| $-1$<br>Limite de mercado<br>$\leftarrow$<br>8                                                                                                    | $$858 \leftarrow $5058$<br>Cambian                                                                                                    |                                                                                                    |
| $\ddot{\mathbf{0}}$<br>Limite de demanda<br>9<br>œ.                                                                                                    | $SCSB \leftarrow SCSB$<br>SD\$6:SD\$9 <= SF\$6:SF\$9                                                                                                    |                                                                                                    |
| 10<br>>0<br>$>=0$                                                                                                    | Eliminar                                                                                                    |                                                                                                    |
| 11 Resultados:                                                                                                    |                                                                                                    |                                                                                                    |
| 12<br>x1<br>x2<br>lz                                                                                                    | <b>Restablecer todo</b>                                                                                                    |                                                                                                    |
| 13 Solucion                                                                                                    |                                                                                                    |                                                                                                    |
| 14                                                                                                    | Cargar/Guardar                                                                                                    |                                                                                                    |
| 15                                                                                                    | V Convertir variables sin restricciones en no negativas                                                                                                    |                                                                                                    |
| 16<br>17                                                                                                    | ×<br>Método de resolución:<br>Simplex LP<br>Optiones                                                                                                    |                                                                                                    |
| 18                                                                                                    | Método de resolución                                                                                                    |                                                                                                    |
| 19                                                                                                    |                                                                                                    |                                                                                                    |
| 20                                                                                                    | Seleccione el motor GRG Nonlinear para problemas de Solver no lineales suavizados. Seleccione<br>el motor LP Simplex para problemas de Solver lineales, y seleccione el motor Evolutionary para                                             |                                                                                                    |
| 21                                                                                                    | problemas de Solver no suavizados.                                                                                                    |                                                                                                    |
| 22                                                                                                    |                                                                                                    |                                                                                                    |
| 23                                                                                                    |                                                                                                    |                                                                                                    |
| $\sim$                                                                                                    | Resolver<br>Avuda<br>Cerrar                                                                                                    | ٠                                                                                                    |
| <b>Hoja1</b><br>Hoja2<br>œ<br>Hoja3<br>$\mathcal{L}$                                                                                                    |                                                                                                    | $\overline{\phantom{a}}$                                                                                                    |
| <b>LISTO</b>                                                                                                    | 囲                                                                                                    | 画<br>π<br>100%                                                                                                    |
|                                                                                                    | $x \overline{1}$                                                                                                    | 10:54 p.m.<br>$\begin{array}{rcl} \text{ES} & = & \left\  \mathbf{g} \right\  \left\  \mathbf{g} \right\  \left\  \mathbf{g} \right\  \left\  \mathbf{g} \right\  \left\  \mathbf{f} \right\  \end{array}$<br>18/02/2020 |

Figura 3: Agregamos las restricciones

4)Seleccionar el m´etodo simplex, luego en resolver y finalmente seleccionamos en conservar las soluciones :

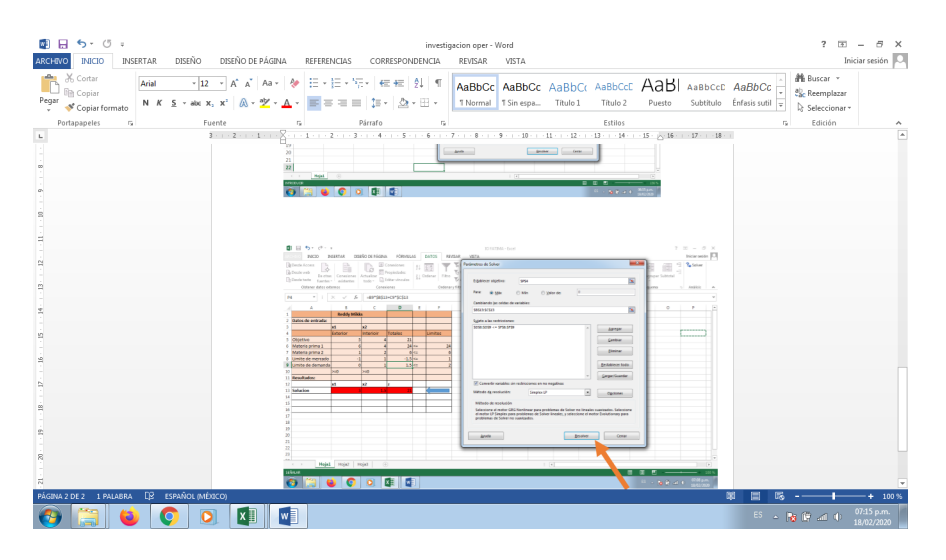

Figura 4: Soluciones

5)Autom´aticamente arroja los resultados y la tabla esta completa.

| ARCHIVO                                                                                                    | 困 日 ち・さ・・<br><b>INSERTAR</b><br>INICIO                                                                                           | DISEÑO DE PÁGINA                                                                                     | FÓRMULAS<br><b>DATOS</b>     | REVISAR                     | VISTA                                                                                                    | IO FATIMA - Excel |   | $2 E -$<br>$\sigma$<br>$\times$<br>Iniciar sesión |   |                                                                                                    |   |                          |
|----------------------------------------------------------------------------------------------------|----------------------------------------------------------------------------------------------------|----------------------------------------------------------------------------------------------------|------------------------------|-----------------------------|----------------------------------------------------------------------------------------------------|-------------------|---|---------------------------------------------------|---|----------------------------------------------------------------------------------------------------|---|--------------------------|
|                                                                                                    | Desde Access<br>Desde web<br>Conexiones<br>De otras<br><b>D</b> Desde texto<br>fuentes »<br>existentes<br>Obtener datos externos | Conexiones<br>lιė<br><b>E</b> Propiedades<br>Actualizar<br>R Editar vinculos<br>todo -<br>Conexiones | ğĮ.<br>집<br><b>Z</b> Ordenar | Filtro<br>Ordenar y filtrar | <b>Borran</b><br>B.<br>帽<br>É.<br>$\Rightarrow$<br>$\approx$<br>$\mathbb{F}$<br>Ħ.<br>Yolver a aplicar<br>Quitar<br>Validación Consolidar Análisis de Relaciones<br>Texto en Relleno<br>Te Avanzadas<br>columnas rápido duplicados de datos »<br>hipótesis -<br>Herramientas de datos |                   |   |                                                   |   | 2. Solver<br>忸<br>锢<br>'a≣<br>鼺<br>k.<br>Agrupar Desagrupar Subtotal<br>Esquema<br>G Análisis<br>$\hat{\phantom{a}}$ |   |                          |
| H12                                                                                                    | $\times$<br>$\checkmark$<br>fe<br>$\ddot{}$<br>÷                                                                                 |                                                                                                    |                              |                             |                                                                                                    |                   |   |                                                   |   |                                                                                                    |   |                          |
|                                                                                                    | A                                                                                                    | B                                                                                                    | C                            | D                           | E                                                                                                    | F                 | G | н                                                 | I | J                                                                                                    | K |                          |
| 1                                                                                                    |                                                                                                    | <b>Reddy Mikks</b>                                                                                   |                              |                             |                                                                                                    |                   |   |                                                   |   |                                                                                                    |   |                          |
| $\overline{2}$                                                                                              | Datos de entrada:                                                                                                    |                                                                                                    |                              |                             |                                                                                                    |                   |   |                                                   |   |                                                                                                    |   |                          |
| 3                                                                                                    |                                                                                                    | x1                                                                                                   | x2                           |                             |                                                                                                    |                   |   |                                                   |   |                                                                                                    |   |                          |
| 4                                                                                                    |                                                                                                    | <b>Exterior</b>                                                                                      | <b>Interioir</b>             | <b>Totales</b>              |                                                                                                    | Limites           |   |                                                   |   |                                                                                                    |   |                          |
| 5                                                                                                    | Objetivo                                                                                                    | 5                                                                                                    | 4                            | 21                          |                                                                                                    |                   |   |                                                   |   |                                                                                                    |   |                          |
| 6                                                                                                    | Materia prima 1                                                                                                    | 6                                                                                                    | 4                            | $24 \leq 7$                 |                                                                                                    | 24                |   |                                                   |   |                                                                                                    |   |                          |
| 7                                                                                                    | Materia prima 2                                                                                                    | 1                                                                                                    | $\overline{2}$               |                             | $6 \leq x =$                                                                                                    | 6                 |   |                                                   |   |                                                                                                    |   |                          |
| 8                                                                                                    | Limite de mercado                                                                                                    | $-1$                                                                                                 | 1                            | $-1.5$ <=                   |                                                                                                    | $\overline{1}$    |   |                                                   |   |                                                                                                    |   |                          |
| 9                                                                                                    | Limite de demanda                                                                                                    | $\overline{0}$                                                                                       | 1                            | $1.5 \leq$                  |                                                                                                    | $\overline{2}$    |   |                                                   |   |                                                                                                    |   |                          |
| 10                                                                                                    |                                                                                                    | $>=0$                                                                                                | $>=0$                        |                             |                                                                                                    |                   |   |                                                   |   |                                                                                                    |   |                          |
| 11                                                                                                    | <b>Resultados:</b>                                                                                                    |                                                                                                    |                              |                             |                                                                                                    |                   |   |                                                   |   |                                                                                                    |   |                          |
| 12                                                                                                    |                                                                                                    | x1                                                                                                   | x2                           | 7                           |                                                                                                    |                   |   |                                                   |   |                                                                                                    |   |                          |
| 13                                                                                                    | <b>Solucion</b>                                                                                                    |                                                                                                    | 1.5                          | 21                          |                                                                                                    |                   |   |                                                   |   |                                                                                                    |   |                          |
| 14                                                                                                    |                                                                                                    |                                                                                                    |                              |                             |                                                                                                    |                   |   |                                                   |   |                                                                                                    |   |                          |
| 15                                                                                                    |                                                                                                    |                                                                                                    |                              |                             |                                                                                                    |                   |   |                                                   |   |                                                                                                    |   |                          |
| 16                                                                                                    |                                                                                                    |                                                                                                    |                              |                             |                                                                                                    |                   |   |                                                   |   |                                                                                                    |   | $\overline{\phantom{a}}$ |
| $-1$<br>$\frac{1}{2}$<br>$^{\circ}$<br>Hoja2<br>Hoja1<br>Hoja3<br>$\overline{\phantom{a}}$<br>$\rightarrow$ |                                                                                                    |                                                                                                    |                              |                             |                                                                                                    |                   |   |                                                   |   |                                                                                                    |   |                          |
| 囲<br><b>LISTO</b><br>圖<br>ш<br>142%<br>٠                                                                    |                                                                                                    |                                                                                                    |                              |                             |                                                                                                    |                   |   |                                                   |   |                                                                                                    |   |                          |
|                                                                                                    | 07:19 p.m.<br>M∃<br>[x ]]<br>ES < 图 图 20 0<br>о<br>18/02/2020                                                                    |                                                                                                    |                              |                             |                                                                                                    |                   |   |                                                   |   |                                                                                                    |   |                          |

Figura 5: Las soluciones del metodo simplex es  $\mathbf{x}_1$   $\mathbf{x}_2$   $\,$  z y en los totales